Расписание экзаменов, зачетов и перезачетов по кафедре "Прикладная информатика, математика и естественно- научные дисциплины"

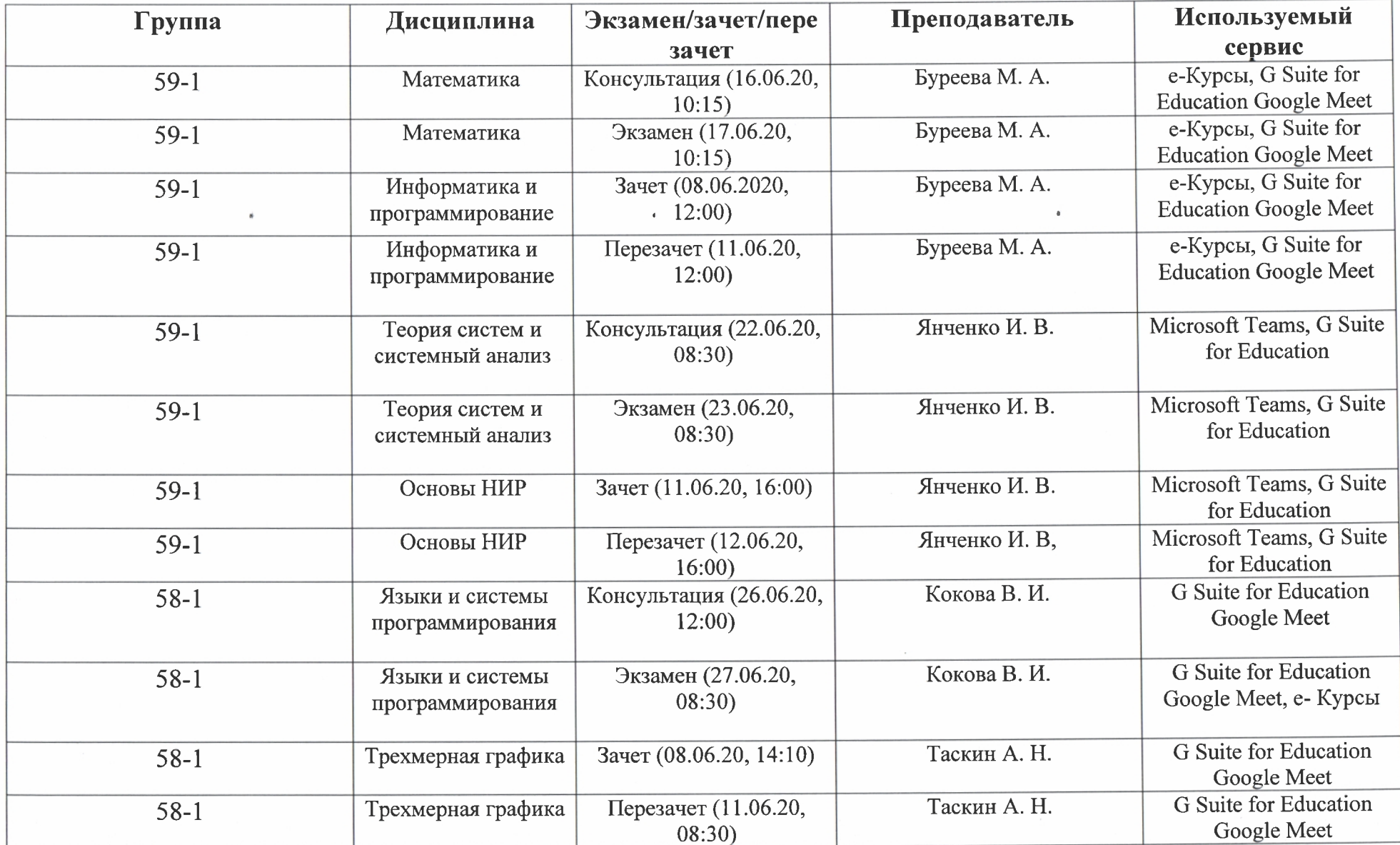

 $\sim$ 

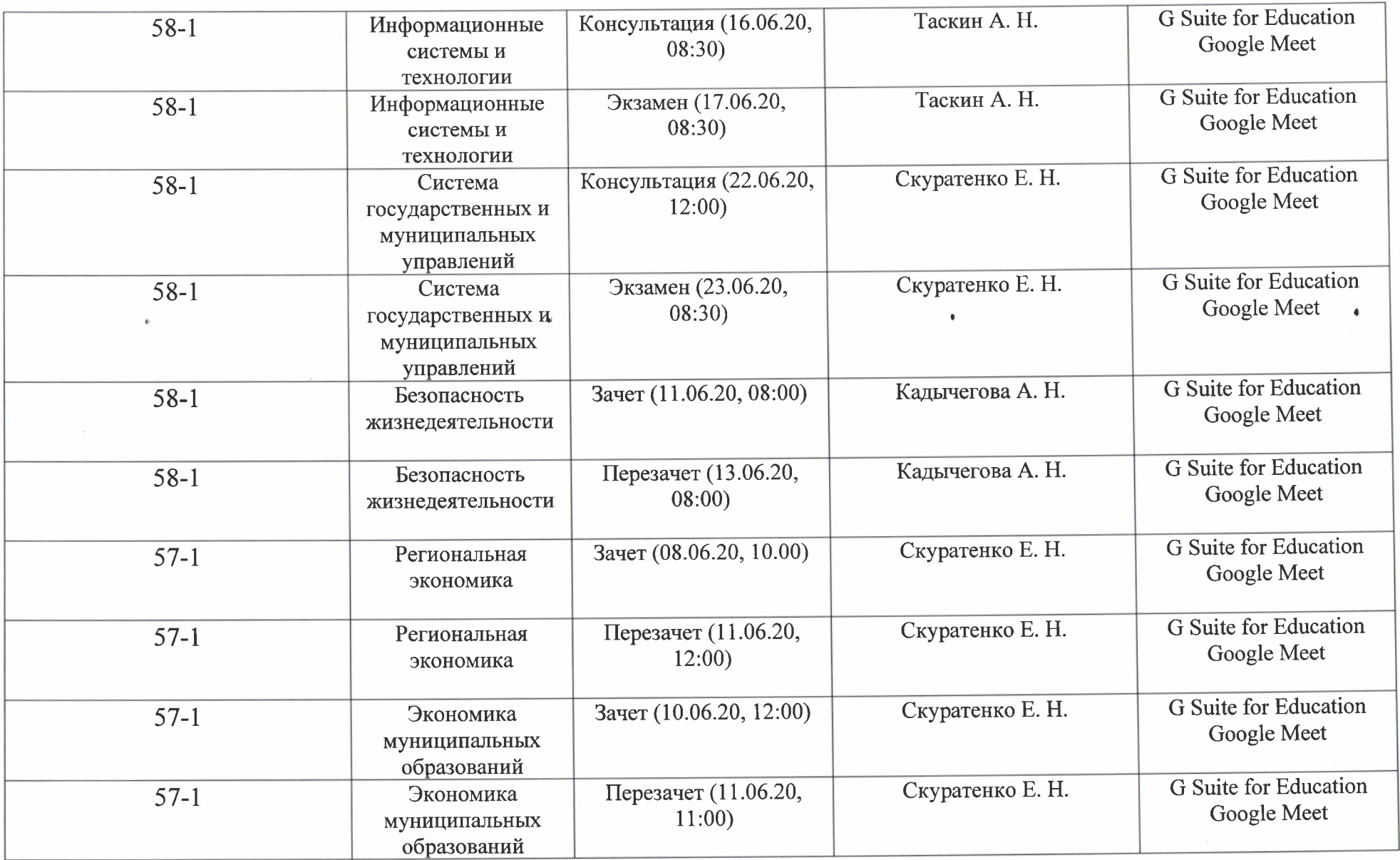

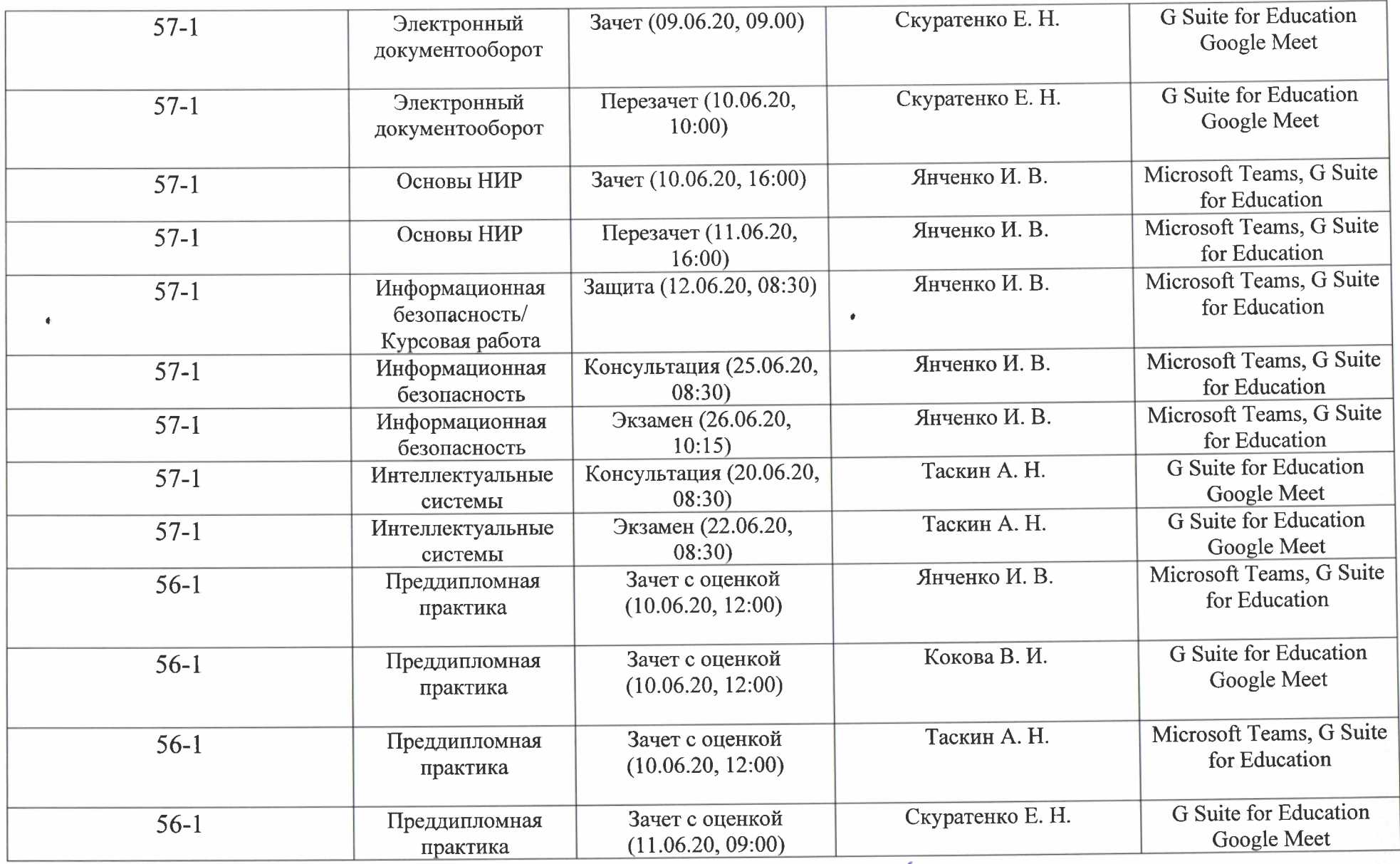

 $\epsilon$ 

 $\mathcal{L}$ 

Зав. кафедрой ПИМиЕД

 $9/7$ Е. Н. Скуратенко